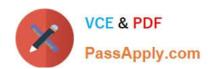

# 101-500<sup>Q&As</sup>

LPIC-1 Exam 101 - Part 1 of 2 - version 5.0

# Pass Lpi 101-500 Exam with 100% Guarantee

Free Download Real Questions & Answers PDF and VCE file from:

https://www.passapply.com/101-500.html

100% Passing Guarantee 100% Money Back Assurance

Following Questions and Answers are all new published by Lpi Official Exam Center

- Instant Download After Purchase
- 100% Money Back Guarantee
- 365 Days Free Update
- 800,000+ Satisfied Customers

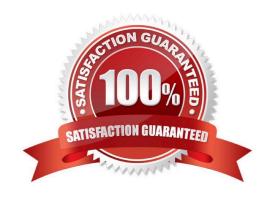

# https://www.passapply.com/101-500.html 2024 Latest passapply 101-500 PDF and VCE dumps Download

#### **QUESTION 1**

| QUESTION 1                                                                                                    |  |  |  |  |
|----------------------------------------------------------------------------------------------------|--|--|--|--|
| Which umask value ensures that new directories can be read, written and listed by their owning user, read and listed by their owning group and are not accessible at all for everyone else? |  |  |  |  |
| A. 0750                                                                                                    |  |  |  |  |
| B. 0027                                                                                                    |  |  |  |  |
| C. 0036                                                                                                    |  |  |  |  |
| D. 7640                                                                                                    |  |  |  |  |
| E. 0029                                                                                                    |  |  |  |  |
| Correct Answer: B                                                                                                    |  |  |  |  |
|                                                                                                    |  |  |  |  |
|                                                                                                    |  |  |  |  |
| QUESTION 2                                                                                                    |  |  |  |  |
| In a nested directory structure, which find command line option would be used to restrict the command to searching down a particular number of subdirectories?                              |  |  |  |  |
| Adirmax                                                                                                    |  |  |  |  |
| Bmaxdepth                                                                                                    |  |  |  |  |
| Cmaxlevels                                                                                                    |  |  |  |  |
| Dn                                                                                                    |  |  |  |  |
| Es                                                                                                    |  |  |  |  |
| Correct Answer: B                                                                                                    |  |  |  |  |
|                                                                                                    |  |  |  |  |
| QUESTION 3                                                                                                    |  |  |  |  |
| Which of the following commands makes /bin/foo executable by everyone but writable only by its owner?                                                                                       |  |  |  |  |

A. chmod u=rwx,go=rx /bin/foo

B. chmod o+rwx,a+rx /bin/foo

C. chmod 577 /bin/foo

D. chmod 775 /bin/foo

Correct Answer: A

# https://www.passapply.com/101-500.html 2024 Latest passapply 101-500 PDF and VCE dumps Download

## Taxan Paris

| $\sim$ | JEST | - |  |
|--------|------|---|--|
|        |      |   |  |
|        |      |   |  |

- A. ~/.lib64/
- B. /usr/lib64/
- C. /var/lib64/
- D. /lib64/
- E. /opt/lib64/

Correct Answer: AD

### **QUESTION 5**

Which of the following commands will mount an already inserted CD-ROM in /dev/sr0 onto an existing directory /mnt/cdrom when issued with root privileges?

- A. mount /dev/cdrom /mnt/cdrom
- B. mount /dev/sr0 /mnt/cdrom
- C. mount cdrom /dev/sr0 /mnt/cdrom
- D. mount cdrom /dev/sr0 /mnt/cdrom
- E. mount /dev/sr0/mnt/cdrom

Correct Answer: C

Latest 101-500 Dumps

<u>101-500 PDF Dumps</u>

101-500 Exam Questions